### **M E S COLLEGE, MARAMPALLY DEPARTMENT OF COMMERCE FINAL YEAR BCOM C A CERTIFICATE COURSE IN COMPUTERISED ACCOUNTING-TALLY**

**Instructors:** FEBINA K R&RASEENAMOL NA **Department offering the course:** Commerce **Name of the Institution:** MES College, Marampally **Number of hours**: 30 hours

#### **SYLLABUS**

**Module I**: Introduction to Tally Accounting Package: Familiarisation of Tally 9- Features of Tally-Screen components-Creation of company- selecting a company-altering/modifying company, creation details-deleting a company-F11 Features-F12 Configuration.

**Module II**: Creation of groups, ledgers: Account groups-pre-defined groupscreating single and multiple groups-creation of primary account groupscreating ledger accounts in single &multiple- displaying , altering and deleting account groups and ledgers.

**Module III**: Creation of vouchers and entering Transactions and generate outputs:Accounting vouchers-entering transactions in accounting vouchersbillwise details-altering and deleting a voucher entry-creating a new voucher types-modifying anexisting voucher-duplicating a voucher-optional voucherspost-dated vouchers-reverse journal-balancesheet-P&L A/c- Trial Balance-day book-account books-statement of accounts-ratio analysis-cash flow- fundflowlist of accounts-exception reports.

**Module IV:** Practice Accounts with inventory: Enabling FII anf F12- stock category – stock group-single/multiple creation of stock category and stock group- creation of unit of measurement- creating single/multiple stock itemsinventory reports-stock summary- inventory books.

**Module V:** Practice Accounting with Tax: FII&F12 settings for taxation-TDSledgers related to TDS-creating TDS voucher types- TDS reports-TCS-service tax-GST computation-GST reports-GST forms

(30 Hours including theory and Practicals)

## **M E S COLLEGE, MARAMPALLY**

#### **DEPARTMENT OF COMMERCE**

# **Certificate Course in computerized Accounting-Tally Lab**

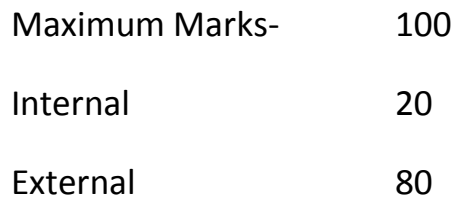

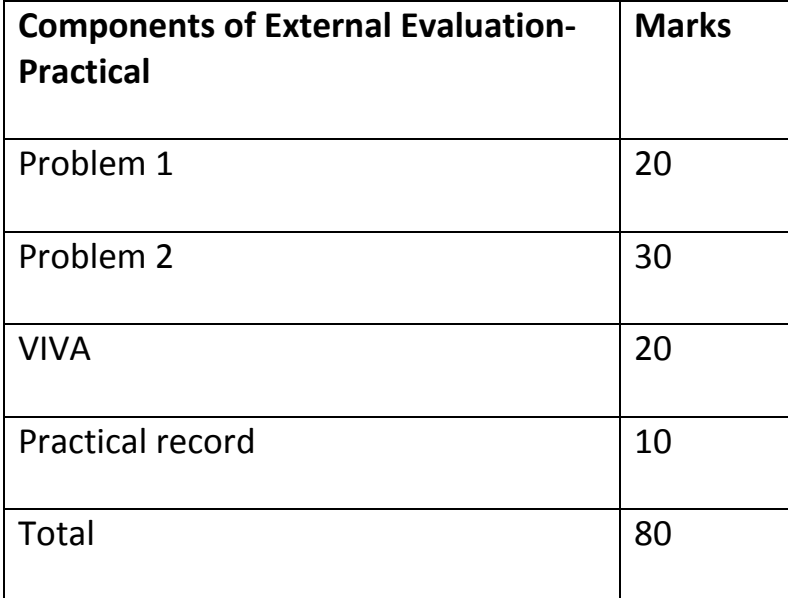